## **Disk layout of Emulator I floppy disks**

By ///Esynthesist

## **Important note**

Emulator and Emulator I are trademarks of E-Mu Systems. The information in this document is not based on any official specification of E-Mu Systems and has not been confirmed or approved by this company. The information in this document is the result of reverse engineering activities on existing floppy disks created on Emulator I samplers. The author(s) of the document can not be held responsible for any use of this information or any damage caused by using the information in this document. The specifications in this document have not been tested thoroughly, and any usage of them are the full and sole responsibility of the user himself/herself.

## **Log of Changes**

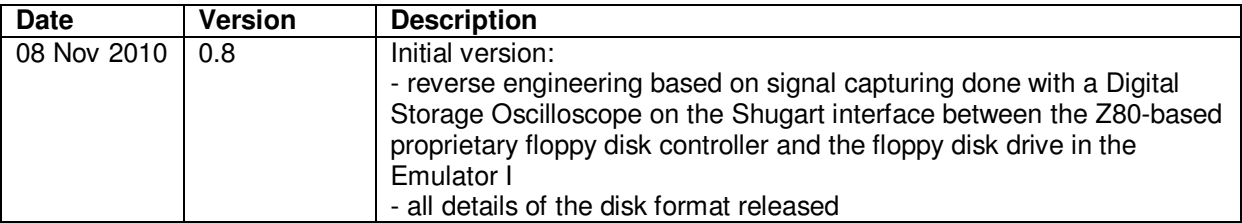

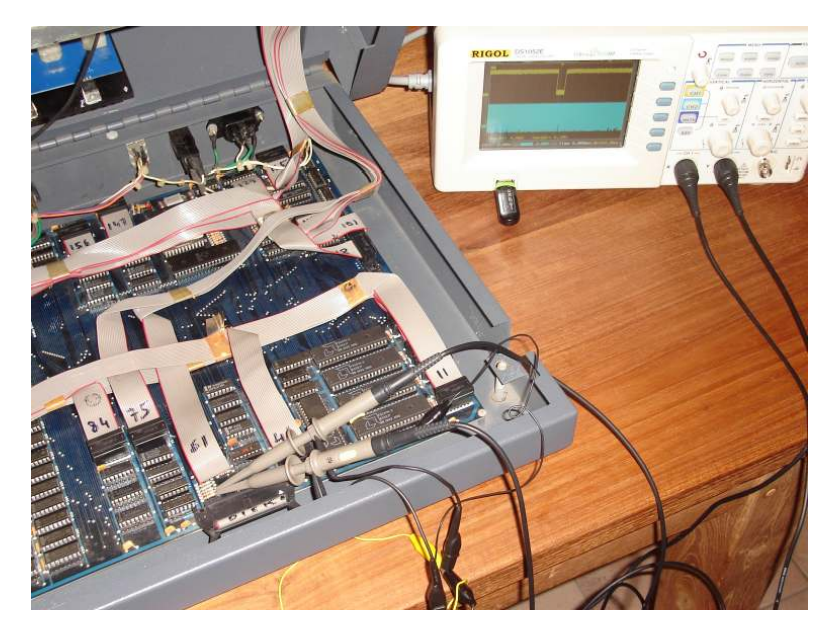

The E-Mu Emulator uses a Shugart 400L disk drive, which is capable of formatting *single sided* 5.25" disks holding 40 tracks with a total maximum capacity of 180kbytes. In the Emulator only 35 tracks are used.

- Tracks  $0 \rightarrow 1$  are used for the Operating System
- Tracks  $2 \rightarrow 17$  are used for the Lower sounds
- Tracks 18  $\rightarrow$  33 are used for the Upper sounds
- Track 34 is used for Sequencer data

Disk format specifications:

- SSDD soft sectored 5.25 disks (DSDD disks will work fine too)
- Drive spins at 300 RPM
- FM encoding
- Data transfer rate: 310 kbits/second (including FM clock pulse bits), 155 kbits/second (data bits only)
- 1 side
- 35 tracks
- 1 sector per track
- 3584 bytes/sector
- Sync of track starts after (initial=) falling edge of the (negative) index detection pulse
- Each track is built up as follows:
	- o GAP: 24 bytes FFh (but to avoid calibration issues, it is recommended to count less of these sync bytes, e.g. the last 20 ones)
	- o SYNC: 4 bytes 00h
	- o Mark: 2 bytes FAh 96h
	- o ID: 1 byte = track number (from 00h  $\rightarrow$  22h)
	- o CRC of ID: 2 bytes: direct CRC-16 method with polynomial 8005h, initial CRC value 0000h, final XOR value 0000h
	- o SYNC: 2 bytes 00h
	- o GAP: 7 bytes FFh
	- o SYNC: 4 bytes 00h<br>
	⊙ Mark: 2 bytes FAh 9
	- Mark: 2 bytes FAh 96h
	- o Data: 3584 bytes
	- o CRC of data: 2 bytes: direct CRC-16 method with polynomial 8005h, initial CRC value 0000h, final XOR value 0000h
	- o SYNC: 2 bytes 00h
	- o GAP: 48 bytes FFh (but detecting less of them, e.g. 40 bytes should be sufficient)